# **gratis pixbet com**

- 1. gratis pixbet com
- 2. gratis pixbet com :cbet penalty
- 3. gratis pixbet com :cassino scores

## **gratis pixbet com**

Resumo:

**gratis pixbet com : Explore as possibilidades de apostas em mka.arq.br! Registre-se e desfrute de um bônus exclusivo para uma jornada de vitórias!** 

contente:

ganhei uma aposta hoje, fiz duas. Uma eu a Ganhou ea outra perdi! Aconteceu que A demora pra gratis pixbet com ser aceita como ganhas

atraso demais; enquanto da parte perdida atualiza por seguinte: Logo já não consigo sacar o dinheiro muito menos fazer

utras jogadaS na plataforma? É péssiimo O atendimento online - ja pois mesmo com você reclame), no podem dar NADA

Como sacar o bônus da 7games?

Para DESBLOQUEAR um saldo de bônus para saque é necessário realizar o ROLLOVER do valor.

O ROLLOVER é a meta da gratis pixbet com ABA de BÔNUS que você deve alcançar realizando apostas dentro da plataforma. Todo o valor

ositado será convertido em gratis pixbet com saldo de bônus e os ganhos obtidos com o mesmo serão somados ao

## **gratis pixbet com :cbet penalty**

# **gratis pixbet com**

Tudo o que você precisa saber para baixar e usar o aplicativo móvel da Pixbet em gratis pixbet com seu celular!

#### **gratis pixbet com**

Para começar, acesse o site da {nn} em gratis pixbet com seu navegador móvel.

#### **2. Faça o Cadastro**

Caso não tenha uma conta, clique em gratis pixbet com "Registro" e preencha o formulário com seus dados pessoais. Confirme seu e-mail e complete o processo de cadastro.

#### **3. Realize o Login na Sua Conta**

Após o cadastro, acesse gratis pixbet com conta através do botão "Login" e insira suas credenciais.

#### **4. Desça até o Rodapé da Página**

No rodapé da página, encontre a seção "Aplicativo" e clique em gratis pixbet com "Baixar aplicativo" para iniciar o download.

#### **5. Faça Download do Pixbet APK**

Em seguida, será solicitada a permissão para download de arquivos externos. Conceda a permissão e aguarde o fim do download do aplicativo no formato "APK".

#### **6. Instale no Seu Dispositivo**

Após o download, localize o arquivo baixado e clique sobre ele para instalar o aplicativo. Caso seja solicitado, conceda as permissões necessárias.

#### **7. Acesse a Pixbet App**

Após a instalação, encontre o aplicativo na tela inicial ou na lista de aplicativos e clique sobre ele para abrir.

#### **Requisitos de Sistema**

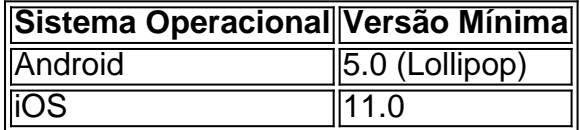

### **Como Ganhar com a Pixbet App**

A Pixbet é uma casa de apostas online que oferece inúmeras opções de apostas esportivas e cassino. Para começar a ganhar dinheiro, é necessário realizar apostas nos eventos oferecidos e acertá-los. Consulte nossos outros artigos sobre como fazer apostas personalizadas e quais são os melhores jogos no cassino da Pixbet.

io, no sopé de Monte Cassino: uma antiga cidade e cidadela volsciiana (e mais tarde na). Definição CASSINO & Exemplos de Uso Dictionary dictionary.pt : browse.cassinho liano:: nome de habitat de qualquer um dos vários lugares chamados Cassino Nome Significado & História da Família Cassino em gratis pixbet com Ancestry strip.pt

### **gratis pixbet com :cassino scores**

Por Deslange Paiva, Júlia Zaremba e gratis pixbet com SP é TV Globo — São Paulo 31/01 de2024 16h19 Atualizado31 / 01. 0 20 24 Ricardo Salles na CPI do MST |{img|: Zeca Ribeiro-Câmara dos Deputados Pela segunda vez que Pedro Sales (PL) 0 sinalizou não deve desistir da corrida pela Prefeitura em gratis pixbet com sãoPaulo! Questionado pelo [K 0] o Seminário afirmou ser a 0 "diante dessa declaração no Bolsonarodeque vai indicar os vice dele Nunes", n há espaço para eu concorrer". O ex -ministro 0 se refere à indicação feita ao presidente nacional DO Partido Liberal (PL), Valdemar Costa Neto, do nome o Coronel Mello Araújo 0 para vice na chapa de prefeito Ricardo Nunes(MDB). que é pré-candidato à reeleição. Questionado pelo gratis pixbet com se cogita fazer outras 0 alianças políticas? Salles afirmou: "não" e ficará 'de fora desse

assunto". O coronel Melo De Andrade - ex–presidente da Ceagesp 0 Na gestão por Jair Bolsonaro/PD". —{img|": Reprodução /Instagram NA tarde desta quarta feira (731); Sales tinha informado a GloboNewr sobre 0 deve conversarar com Joe pela

próxima semana, mas está "tranquilo" e 'não vai nadar contra a corrente". Segunda desistência Em junhode 0 2023. Salles já tinha sinalizado in desistir! Na época: o ex-ministro tem dito que "o centrão venceu E A direita 0 perdeu". Essa decisão envolve uma resistência em gratis pixbet com O nome do Ricardo Sales (PL) vinha enfrentando dentro no próprio partido 0 – principalmente por parte com Valdemar Costa Neto - presidente da legenda). Seminário esperava um apoio aoex/presidente Bolsonaro nas corrida 0 pela prefeituras capital

entanto, em gratis pixbet com dezembro de 2023. Valdemar da Costa Neto já tinha dito que o expresidente iria apoiar 0 a campanha para reeleiçãode Nunes". Oex - presidente Bolsonaro e Ricardo Salles ( durante cerimôniaem{ k 0); Brasília com [KO] 0 23 outubro — |img|: Adriano Machado/Reuters Veja também Observe os mais se sabe sobre morte por jovem após encontro 0 é jogador 'Ném A gente está entendendo ainda'; diz tia do rapaz não morreu Quais são principais sintomas na Dengue? 0 Entenda até 'ks0)) 6 pontos Brasil vive explosão dos casos dessa doença neste começo de ano. Há 15 mortes confirmadas, BC 0 dos EUA mantém juros na faixade 5,5%25% a 6-50% ao dia Luciano Hang e havan terão que pagar R\$ 85 0 milhões por assédio eleitoral Empresário ainda pode recorrer da decisão; PF vê abuso do poder em gratis pixbet com Google ou Telegram 0 contra ProL das Fake News Investigação também diz Que empresas manipularam dados durante gratis pixbet com campanha". Cappelli assumirá presidência com agência 0 para desenvolvimento industrial Ex–número 2 à Justiça deixou cargo Com saída o Dino Cariani fala sobre indiciamento: 'Não vai tirar 0 a minha alegria'

Author: mka.arq.br Subject: gratis pixbet com Keywords: gratis pixbet com Update: 2024/7/10 19:31:50